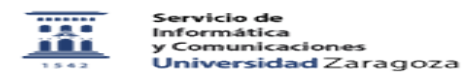

## Subir múltiples copias de un trabajo 12/08/2023 14:34:14

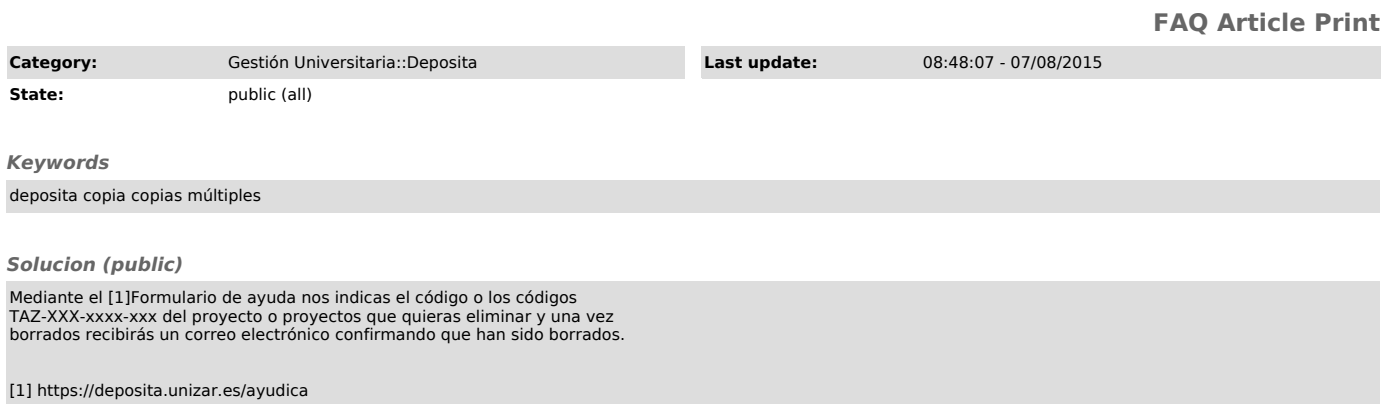